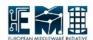

# **EMI**

# **Service Reference Card**

ARC GRIDFTP SERVER

Document identifier: EMI-.....

Document version: 1.1.0

Date: **April 3, 2011** 

Document status: **DRAFT** 

Document link: http://www.nordugrid.org/documents/emi/arc-

gridftp-server-src-1.1.0.pdf

Abstract: ARC gridftp server EMI component is a custom implementation of GridFTP server

Doc. Identifier: EMI-....

### **SERVICE REFERENCE CARD**

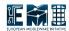

Date: April 3, 2011

## **C**ONTENTS

1 SERVICE REFERENCE CARD

3

Date: April 3, 2011

### 1 SERVICE REFERENCE CARD

- Functional description: Provision of simple GridFTP based storage service
- Daemons running:
  - gridftpd
- Init scripts and options (start—stop—restart—...):
  - gridftpd starts gridftpd daemon
- Configuration files location with example or template:
  - /etc/arc.conf default location of configuration file
  - Examples of configuration options can be found in template at http://svn.nordugrid.org/trac/ nordugrid/browser/arc0/trunk/doc/arc.conf.template
- Logfile locations (and management) and other useful audit information:
  - /var/log/gridftpd.log default location of log file of gridftpd daemon
- Open ports:
  - GridFTP communication (gridftpd daemon) listening on 2811 TCP, listening on range of TCP ports for data communication (configurable in configuration file), outgoing TCP connections from arbitrary ports.
- Possible unit test of the service: (not unit tests, but service functionality tests):
  - no specialized testing tools developed
  - Any GridFTP capable client can be used to access and modify served content.
- Where is service state held (and can it be rebuilt):
  - Service is stateless.
  - Content of served files is stored on filesystem. They persistency is handled by filesystem itself.
- Cron jobs: none
- Security information
  - Access control Mechanism description (authentication and authorization): GSIFTP, TLS, VOMS, LCAS/LCMAPS, GACL
    - \* Authentication is based on Subject Name of client's X.509 certificate and other attributes of credentials
    - \* Authentication mapping (from Grid identity to local identity) happens through various options:
      - · grid-mapfile
      - · embedded configurable algorithms
      - · LCMAPS
      - · external generic executables
    - \* Authorization happens through various options:

#### SERVICE REFERENCE CARD

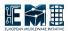

Date: April 3, 2011

- · grid-mapfile
- · embedded configurable algorithms
- LCAS
- · external generic executables
- How to block/ban a user:
  - \* Revoke user's certificate
  - \* Exclude user from grid-mapfile by changing configuration of nordugridmap
  - \* Changing configuration of gridftpd/a-rex to exclude specific user. Alternatively configuration can be crafted in a way to allow adding banned users to some local list dynamically
  - \* Through external plugin LCAS or generic one
- Network Usage: multiple incoming and outgoing connections, see section "Open ports"
- Firewall configuration: see section "Open ports". Support for NAT based filrewalls.
- Security recommendations: be careful; as much as possible deploy services as a non-privileged user
- Security incompatibilities: undefined
- List of externals (packages are NOT maintained by Red Hat): none
- Other security relevant comments: see documentation
- Utility scripts: none
- Location of reference documentation for users: not applicable
- Location of reference documentation for administrators: <a href="http://www.nordugrid.org/documents">http://www.nordugrid.org/documents</a>